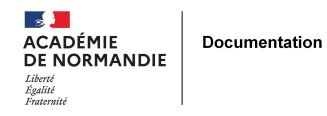

## **Tutoriel esidoc « insérer une image »**

- GÉRER - SIGBD - BCDI /esidoc -

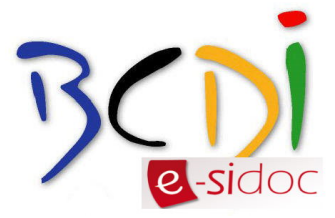

Date de mise en ligne : lundi 4 mai 2015

**Copyright © NormanDoc' - Tous droits réservés**

Formation Esidoc Images 2015 Janvier par Delphine Gruchy Lire plus de publications sur Calaméo